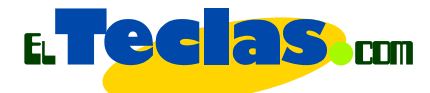

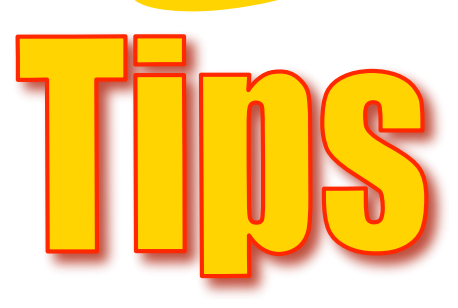

## Hacer guías para la WEB

**Desde el punto de vista del formato del documento:**

## **Al trabajar en Word o en cualquier otro procesador de palabras el profesor(ra) debe:**

- Utilizar las siguientes familias de tipografía: Arial o Century Gothic, 12 o más puntos, color negro, fondo blanco).
- Configurar el documento en una página tamaño carta, fondo blanco e Interlineado 1,5. Puede consultar las normas de la APA para dar formato a su documento, o el manual de estilo de su colegio o institución.
- El documento debe contener:
	- En el encabezado: el nombre de la guía de trabajo, área o materia, la coordinación a la cual pertenece, el logo de la institución.
	- Al pie de página: número de página, el autor y la fecha

## **Ver un ejemplo:**

http://www.elteclas.com/tips/ejemplo1.pdf

- Cuidar la inserción de imágenes que hagan muy pesado el archivo; de modo que el alumno pueda descargar rápidamente el documento.
- Convertir el documento en formatos "PDF", los cuales pueden ser vistos por el usuario, sin alterar su diseño o contenido; independientemente del modelo de equipo o sistema operativo. Ver notas para crear un PDF.